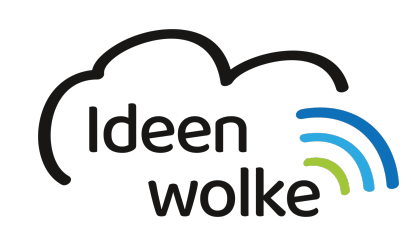

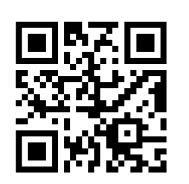

zum Ideenwolken-Blog

# **Classcraft**

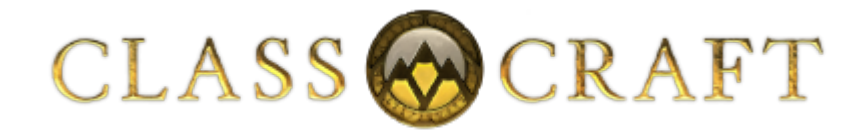

Classcraft ist ein Online-Rollenspiel, angelehnt an bekannte Spiele, wie z.B. World of Warcraft, in dem Schülerinnen und Schüler den Schulalltag zusammen mit ihrer Lehrperson zu einem Abenteuer machen. Im Allgemeinen ist Classcraft ein Verstärkersystem für die Klasse.

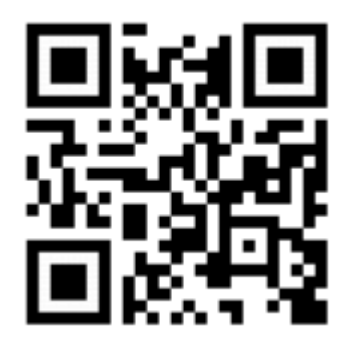

**Classcraft in 2 mins** <https://bit.ly/2oyb9vD>

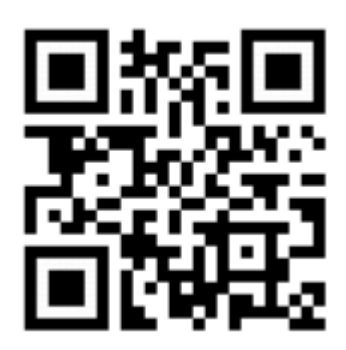

**Weitere Infos** <https://bit.ly/2SpJdWm>

## **1. Grundlagen kennenlernen**

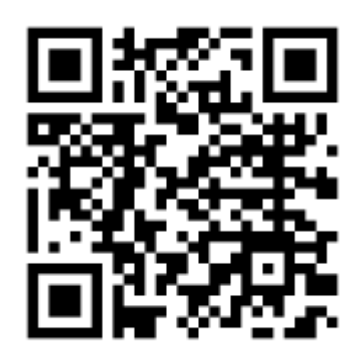

<https://www.classcraft.com/de/lehrer/>

### **2. Arbeitsauftrag**

Probieren Sie die Grundfunktionen von Classcraft in der Testklasse aus.

#### **Voraussetzungen:**

iPad mit WLAN

#### **5. Lizenz**

Autor: Steffen Jakowski Dieses Werk ist lizenziert unter einer [Creative Commons Namensnennung - Weitergabe unter gleichen Bedingungen 4.0 International](https://creativecommons.org/licenses/by-sa/4.0/) [Lizenz.](https://creativecommons.org/licenses/by-sa/4.0/)

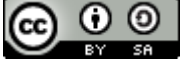

From: <https://lerntheke.ideenwolke.net/> - **Ideenwolke Lerntheke**

Permanent link: **<https://lerntheke.ideenwolke.net/doku.php?id=wiki:selbstlern:classcraft>**

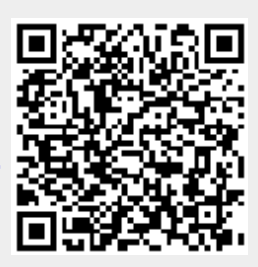

Last update: **2019/11/15 14:03**